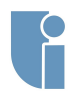

# *[Zadanie](#page-4-0)* **Gry Komputerowe Oświetlenie**

## Michał Chwesiuk

#### Zachodniopomorski Uniwersytet Technologiczny w Szczecinie Wydział Informatyki

25 Kwiecień 2018

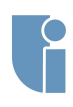

# <span id="page-1-0"></span>Oświetlenie

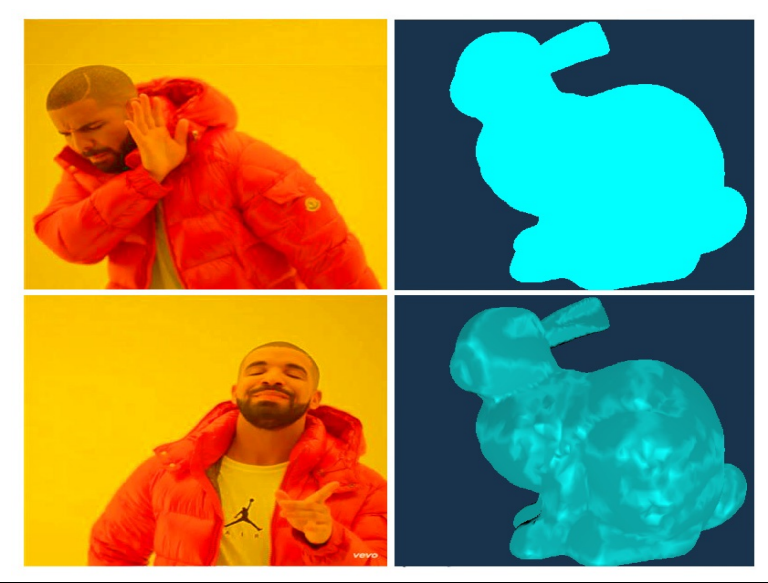

## Oświetlenie - użycie

- *• glEnable(GL LIGHTING)* włączenie oświetlenia.
- *• glEnable(GL LIGHT0 + i)* -włączenie źródła światła nr i, gdzie i = *<* 0*,* 7 *>*.
- *• glLightfv(GL LIGHT0 + i, pname, float\* params)* ustawienie parametru źródła światła nr i.
	- *• pname)* GL AMBIENT, GL DIFFUSE, GL SPECULAR, GL POSITION.
	- *• params)* parametr jako tablica wartości typu float.
- *• glLightf(GL LIGHT0 + i, pname, float param)* ustawienie parametru źródła światła nr i.
	- *• pname* GL CONSTANT ATTENUATION, GL LINEAR ATTENUATION, GL QUADRATIC ATTENUATION.
	- *• param* parametr typu float.
- *• glNormal3f(float x, float y, float z)* ustawienie wektora normalnego rysowanego prymitywu.

**[Oświetlenie](#page-1-0) [Materiały](#page-3-0)**

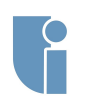

# <span id="page-3-0"></span>Materiały

**[Oświetlenie](#page-1-0) [Materiały](#page-3-0)**

**[Zadanie](#page-4-0)**

## *•* **glColor3f(float r, float g, float b)**

- *• glMaterialf(face, pname, float\* params)* ustawienie parametru materiału.
	- *• face* GL FRONT, GL BACK.
	- *• pname* GL AMBIENT, GL DIFFUSE, GL SPECULAR.
	- *• params* parametr jako tablica wartości typu float.
- *• glMaterialf(face, pname, float param)* ustawienie parametru materiału.
	- *• face* GL FRONT, GL BACK.
	- *• pname* GL SHININESS.
	- *• param* parametr typu float.

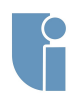

## <span id="page-4-0"></span>Zadanie

### Wersja Podstawowa

Zadaniem na dzisiejszych zajęciach jest dodanie oświetlenia do tworzonej gry:

- *•* Dodanie kilku źródeł światła i kontrolowanie ich parametrów (ambient, diffuse, specular, pozycja, wygaszanie).
- *•* Zaimplementowanie źródła światła typu spotlight.

#### Wersja Rozszerzona

- *•* Zastosowanie światła dla złożonej, estetycznie przemyślanej sceny.
- *•* Właściwie dodanie wektorów normalnych do zaimplementowanej bryły z poprzednich zajęć laboratoryjnych.

**[Materiały](#page-3-0) [Zadanie](#page-4-0)**